Hinweise, Fußnoten, Urheberrechtsanmerkungen und sonstige technische wie betriebliche Erklärungen zu den nachfolgenden Dokumenten finden sich auf der/den letzten Seite(n) dieser Datei.

# Einstellanleitung Veestsieker 179/180/181 u. 142/178

2) Einstellung des Aufsprechverstärkers.

a) Abgleich des HF-Teiles auf den zu verwendenden Kopfträger. Der Oszillator wird schon bei der Auslieferung des Verstärkers auf 80 KHz abgestimmt, dagegen ist der Löschkreis (3. Spule von links) auf den jeweiligen Löschkopf abzustimmen. Man legt ein geeignetes mA-Meter, am besten R 57, in Serie zum Löschkopf und gleicht am Schraubkern des Löschkreises auf Strommaximum ab. (bei Vollspur-Löschköpfen ca.  $180 - 250$  mA, bei Halbspur 80 - 120 mA). Ebenso ist der Sprechkopfkreis (letzter Spulensatz ganz rechts) bei voll aufgedrehtem Vormagnetisierungsregler auf Strommaximum abzugleichen. (bei Vollspur 20 - 25 mA, Halbspur 15 - 20 mA).

Bei Stereobetrieb müssen die beiden Oszillatoren bei herausgezogener Synchronisierleitung auf gleiche Frequenz gebracht werden (über Band ohne Modulation abhören, auf Schwebungsnull einstellen), dann kann die Synchronisierleitung wieder eingesteckt werden.

b) Danach sucht man den optimalen Arbeitspunkt der Vormagnetisierung für das zu verwendende Band, indem man 1000 Hz/1,55 V in den Eingang speist, aufnimmt und dabei den Regler für die Vormagnetisierung bei der betreffenden Geschwindigkeit langsam durchdreht, bis am Wiedergabeverstärker die maximale Ausgangsspannung erreicht ist. Ueber diese Stellung hinaus dreht man den Regler weiter nach rechts bis die Ausgangsspannung wieder auf 70 % ihres vorherigen Maximalwertes abgesunken ist (bei 19 und 9 cm/sec. auf ca. 90 - 95 % des Maximalwertes stellen).

Bei dem so gefundenen Arbeitspunkt der Vormagnetisierung wird der Pegelregler der jeweiligen Geschwindigkeit gestellt, daß am Ausgang des Wiedergabeverstärkers 1,55 V erscheinen.

c) Einstellung der Spaltlage des Sprechkopfes: Bei 10 KHz/0,155 V die linke Stellschraube des Kopfträgers auf maximale Ausgangsspannung am Wiedergabeverstärker einjustieren. Diese

Soll das ganze Gerät neu eingemessen werden, so ist zuerst der Wiedergabeverstärker nach Bezugsband oder nach Netzwerk R 57 einzustellen; sodann wird über Band der Aufsprechverstärker eingestellt.

- 1) Einstellung des Wiedergabeverstärkers.
	- auf 1,55 V eingestellt.
	- b) Mit Hilfe des 10 KHz-Tones wird zunächst die Spaltlage des keit der Frequenzgang voreingestellt werden.
	- Allerdings ist dann der Pegel nachzustellen.
		- einflußt.
	- Rauschen.

 $-2-$ 

23.3.1958

Einstell-Anleitung für die Verstärker Typ 179/180/181 und Typ 142/178

a) Am Pegelregler wird mit dem Pegelton vom Bezugsband der jeweiligen Geschwindigkeit die Ausgangsspannung am 15 Ohm-Ausgang

Hörkopfes einjustiert (rechte Stellschraube am Kopfträger). Dann kann am Drehpotentiometer der betreffenden Geschwindig-

c) Mit den Einzelfrequenzen des Bezugsbandes erfolgt die genaue Einstellung des Frequenzganges: Die Tiefen werden am Drehkondensator auf der Chassis-Oberseite eingestellt. Sollte dessen Bereich nicht ausreichen, sodaß die Frequenz zwischen 30 und 60 Hz zu schwach und die zwischen 125 und 500 Hz zu stark erscheinen, so kann am Potentiometer auf der großen Lötösenleiste die Wirksamkeit des Drehkondensators vergrößert werden.

Die Höhenentzerrung wird am Drehkondensator und am Potentiometer der betreffenden Geschwindigkeit eingestellt. Dabei regelt der Drehkondensator hauptsächlich die Frequenzen unter 10 KHz, während das Potentiometer die Höhen über 10 KHz be-

d) An den Entbrummern rechts unten (einer für die erste Stufe, der andere für die übrigen Stufen) wird das Minimum der Fremdspannung gesucht. Dabei soll das Laufwerk abgeschaltet sein und auch sonst keine Störfelder in den Kopfträger gelangen. Bei richtiger Einstellung beträgt die Fremdspannung ca. 1,5 mV (38 cm/sec.) und besteht etwa je zur Hälfte aus Brummen und

 $-1-$ 

## Einstellanleitung Veeståtker 179/180/191 und  $142|17P$

Justierung wird zweckmäßig bei der niederstmöglichen Bandgeschwindigkeit vorgenommen.

- d) Einstellung des Frequenzganges über alles: Eingangsspannung am Aufsprechverstärker 0,155 V. Innerhalb des verlangten Frequenzbereiches wird auf konstante Ausgangsspannung abgeglichen. Dabei bestimmt der Trimmer "Höhen" die Frequenz. bei der die Höhenanhebung einsetzt, das Potentiometer "Höhen" das Maß der Anhebung, Das kleine eingelötete Potentiometer (oberhalb der Leiste mit den Einstellgliedern bei 76 und 38) ermöglicht, die Höhen im Bereich von 12 und 15 KHz etwas abzudämpfen, sofern nötig. Wenn speziall bei kleiner Bandgeschwindigkeit der Frequenzgang in den Höhen nicht gut einzustellen ist, kann er durch Nachstellen der Vormagnetisierung verbessert werden. Eine Verringerung der Vormagnetisierung bewirkt dabei eine stärkere Anhebung der Höhen.
- e) Liegt das Bandrauschen oder Poltern bei Aufnahme ohne Modulation zu hoch, so kann es durch richtige Symmetrierung der HF am Sprechkopf (2. Potentiometer "HF-Symmetrie") und am Löschkopf. (3. Potentiometer "HF-Symmetrie") verringert werden. Außerdem kann durch Nachstimmen von Löschkreis, Sprechkopfkreis und 80 KHz-Sperrkreis (2. Spulensatz von links) evtl. noch eine Verbesserung erzielt werden, wobei ein leichtes Abweichen vom vorher eingestellten Strommaximum belanglos ist.

### Mischverstärker Typ 169 Normalausführung mit Lichtzeigerinstrument.

### Einige Angaben über Zweck, Aufbau und Daten:

Dieser Mischverstärker ist als bewegliches Gerät besonders geeignet zur Kombination mit einem (ebenfalls transportablen) Magnettongerät, denn es enthält alle Möglichkeiten, die der Studiobetrieb außer Haus erfordert. Ausgerüstet mit dem Bedienungskomfort der stationären Anlage erlaubt es die Herstellung hochqualifizierter Aufnahmen. Trotzdem liegt der Preis in angemessenem Rahmen, was in erster Linie durch die geschickte Zusammenfassung von Reglern und Verstärkern möglich wurde.

Die Anschlußmöglichkeit für normalerweise 4 Mikrofone, dazu die vielfältige Kombinierbarkeit der einzelnen Verstärker und Lautsprecher öffnen dem Gerät weite Anwendungsgebiete. Es enthält nämlich außer Mikrofonvorstufen und Summenverstärker einen Abhörverstärker und einen Kommandoverstärker, sowie die Anschlüsse für Abhör-, Kommando- und Echolautsprecher. Der Kommandoverstärker wird durch Umschaltung doppelt ausgenutzt und erlaubt die Erzeugung von Nachhall-Effekten mit Hallraum oder Echomaschine.

Ausführung des Gerätes: Ein pultförmiges Winkeleisengestell tragt die Schalt-, Anschluß- und Ueberwachungsfelder; die Verstärker sind als in sich geschlossene Bausteine darin<br>eingesetzt und über Trennleisten angeschlossen. Außerdem<br>enthält das Gestell einen Stromversorgungsteil für Heizund Anodenspannungen. Der Netzanschluß ist für 220 V ausgelegt.

Das Schalt- und Ueberwachungsfeld enthält im einzelnen:<br>einen Abhörwahlschalter "Band-direkt"; einen Schalter zum<br>Aufschalten des Kommandolautsprechers auf den Abhörverstärker, sodaß im Aufnahmeraum die Aufnahme abgehört werden kann; sowie ein großes Lichtzeigerinstrument zur Aussteuerungskontrolle.

Auf dem Anschlußfeld liegen die Mikrofoneingänge, der Misch-pultausgang zum Tonbandgerät und der Eingang vom Tonbandgerät her zur Ueberband Kontrolle, ferner der Ausgang zum Kraftverstärker, einmal direkt und einmal über einen Spannungsteiler, sowie die Lautsprecheranschlüsse. Der Ausgang zum Kraftverstärker wird ebenfalls mit dem Abhörwahlschalter "Band-direkt" umgeschaltet.

Jede Mikrofonvorstufe (einstufig) enthält getrennte Höhenund Tiefenregler und einen Umschalter, der den Ausgang unter Umgehung des Verstärkers über einen einstellbaren Spannungsteiler auf den Eingang schaltet, sodaß hochpegelige<br>Quellen angeschlossen werden können. Der Lautstärkeregler,<br>der durch einen Schieber mit großem Weg angetrieben wird, gestattet feine Einstellung und gute Uebersicht.

Der Steuerverstärker ist dreistufig, in ihm werden die Spannungen aus den einzelnen Mikrofonkanälen zusammengeführt und auf den Ausgangspegel von 1,55 V an 200 Ohm gebracht. Sein Regler ist der Summenregler für den ganzen Mischverstärker und wird wie bei den Mikrofonvorstufen durch einen Schieber über ein Stahlband angetrieben.

Der Kommandoverstärker stellt zusammen mit dem Kommandolautsprecher die Verbindung zum Aufnahmeraum her. Er enthält 3 Stufen und ein eingebautes Mikrofon. Eine Drucktaste schaltet den Verstärker in Ruhelage auf den Echolautsprecher und in gedrücktem Zustand auf den Kommandolautsprecher. Dabei wird entsprechend der Eingang auf den Mikrofonkanal 4 vor dessen Regler geschaltet bzw. das eingebaute Kommandomikrofon an das Gitter der ersten Röhre gelegt.

Der Abhörverstärker schließlich speist den normalerweise beim Aufnahmegerät stehenden Abhörlautsprecher und dient zur Kontrolle der Aufnahme. Er ist zweistufig und besitzt außer einem Lautstärkeregler eine getrennte Höhen- und Tiefenregelung zur Anpassung an den Abhörraum sowie einen Ausschalter für den Abhörlautsprecher.

#### Daten des Mischverstärkers:

Gesamtverstärkung

Frequenzgang

Klirrfaktor bei Ausgangs-Spannung von 1,55 V

Fremdspannungsabstand bezogen auf Eingangspegel  $-70 dB$ 

Höhenregelung kontinuierl.

 $-5$  dB.. + 5 dB bei 10 kHz gegenüber 1 kHz

Tiefenregelung kontinuierl.

 $-5$  dB.. + 5 dB bei 60 Hz gegenüber 1 kHz

Andere Ausführungen auch 2-Kanal (Stereo) oder auch mit einfachem Aussteuerungsinstrument (VU-Meter) sowie mit getrennten Verstärkern und Reglern V 72 und W 66 jederzeit möglich.

Anfragen mit Angabe der speziellen Wünsche zur Ausarbeitung eines ausführlichen Angebotes nebst Blockschema erbeten erbeten an:

EBERHARD VOLLMER PLOCHINGEN / NECKAR

ca. 76 dB

 $30 - 16000$  Hz  $+ 2$  dB (bei Mittelstellung der Höhenund Tiefenregler)

0,8 % zwischen 30 u. 5000 Hz

 $\rightarrow$  55 dB

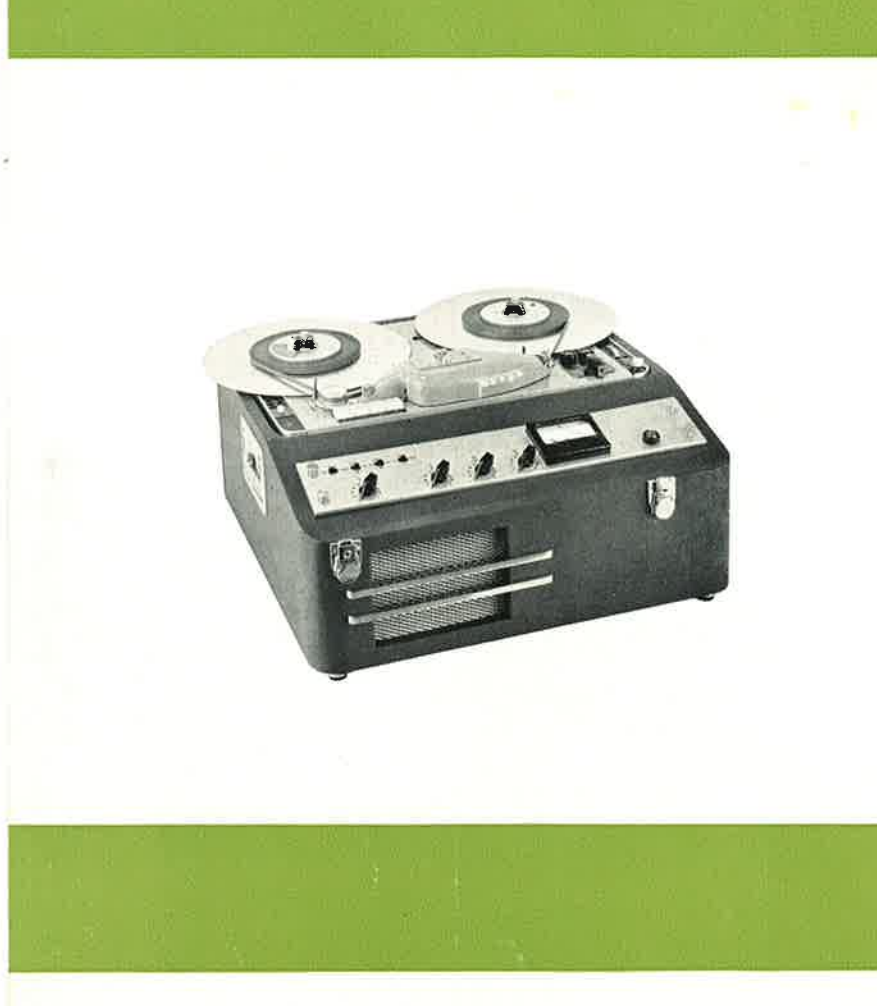

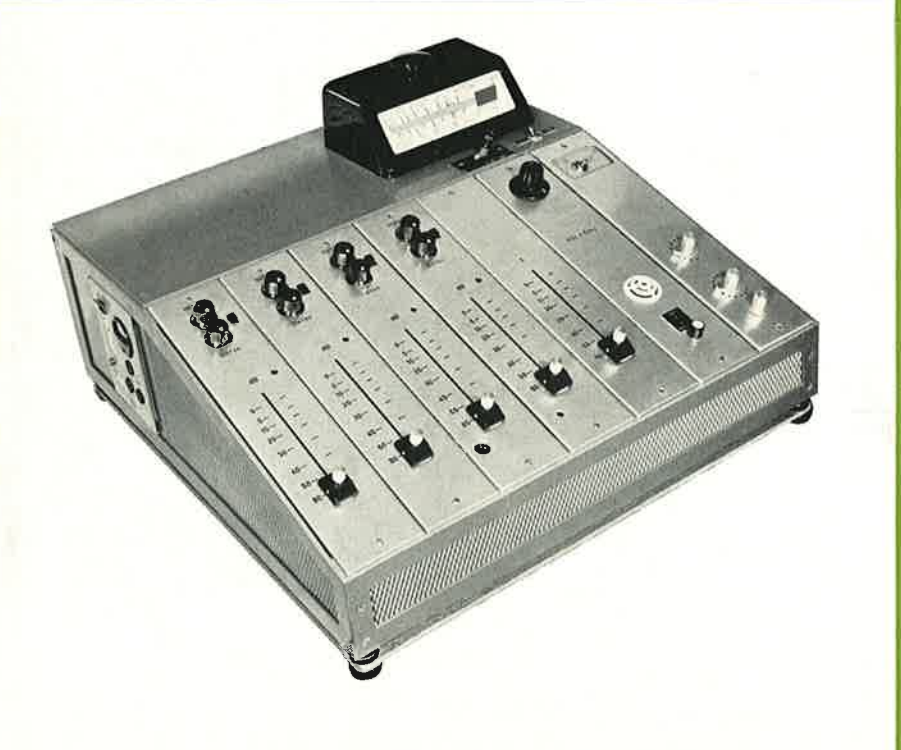

### VOLLMER-Koffer-Magnettongerät M 10

Elektrische Werte entsprechen der Gerätereihe 007 - 166 - 168, weil die bewährten Tonmotoren, Kopfträger und Entzerrer-Schaltungen übernommen wurden

eingebauter Kontrollautsprecher austauschbare Spulenaufnahmen besonders einfache Bedienung:

Drucktastenschalter mechanisch unverriegelt, weil die elektrische Schaltung so erfolgt, daß beim Drücken der Wiedergabetaste während des Umspulens die Andruckrolle und der Tonmotor sich erst in Betrieb setzen, wenn das Band zum Stillstand gekommen ist. Auf Wunsch Ausführung für "Stichstart" mit ständig laufendem Tonmotor, Hochlaufzeit  $< 0.6$  sec.

Leichte Wickelmotoren, Gegenstrombremsen, Bremswirkung 2-stufig, Bandzugentlastung im Stillstand, geräuschlos, keine Bandschleifen bei gleichzeitiger Verwendung von kleinen Dreizackspulen, einerseits und großen Bandtellern andererseits

### VOLLMER-Mischverstärker

Lieferbar in verschiedenen Ausbaustufen "nach  $M<sub>a</sub> \beta''$ 

eingebauter Abhörverstärker, Kommandoverstärker, Aussteuerungsmesser mit oder ohne Lichtzeigerinstrument, Abhörwahlschalter "Band - direkt", Tongenerator Chassis-, Koffer- oder Tischausführung möglich

Konstruktionsänderungen vorbehalten

Ausführliches Informationsmaterial steht auf Wunsch zur Verfügung

VOLLMER Studio-Geräte sind in Zusammenarbeit mit den deutschen Rundfunkanstalten entwickelt und erfüllen somit die einschlägigen Bedingungen (ARD, CCIR, DIN, VDE)

EBERHARD VOLLMER · TECHNISCH-PHYSIKALISCHE WERKSTÄTTEN ERSTE DEUTSCHE SPEZIALFABRIK FÜR MAGNETBANDGERATE PLOCHINGEN AM NECKAR

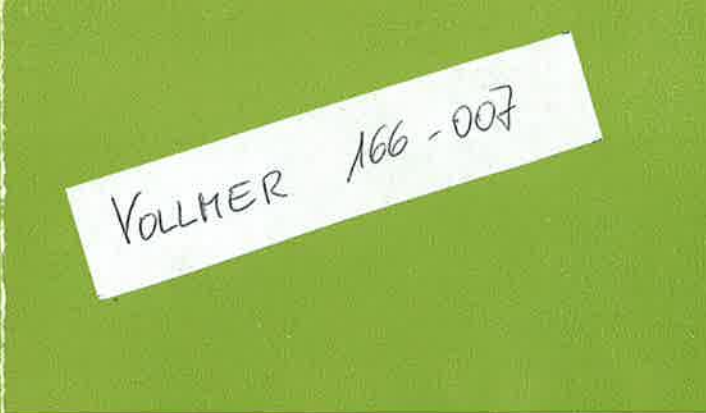

### $P R O F E S S I O N E L L E$  $\begin{array}{c}\nSPE\ Z\ I\ AL\ M\ AS\ C\ H\ I\ N\ E\ N\ \ F\ \mathcal{U}\ R\\ \end{array}$

- $\bullet$  Rundfunksender
- $\bullet$  Theater

 $\rightarrow$ 

- $\bullet$  Filmvertonung
- $\bullet$  Schallplattenfabriken
- $\bullet$  Kopieranstalten
- $\bullet$  Elektronische Musikstudios
- $\bullet$  Tonstudios
- $\bullet$  Wissenschaftliche Zwecke
- $\bullet$  Digitale und frequenzmodulierte Meßwertspeicherung

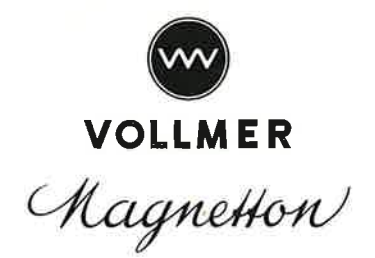

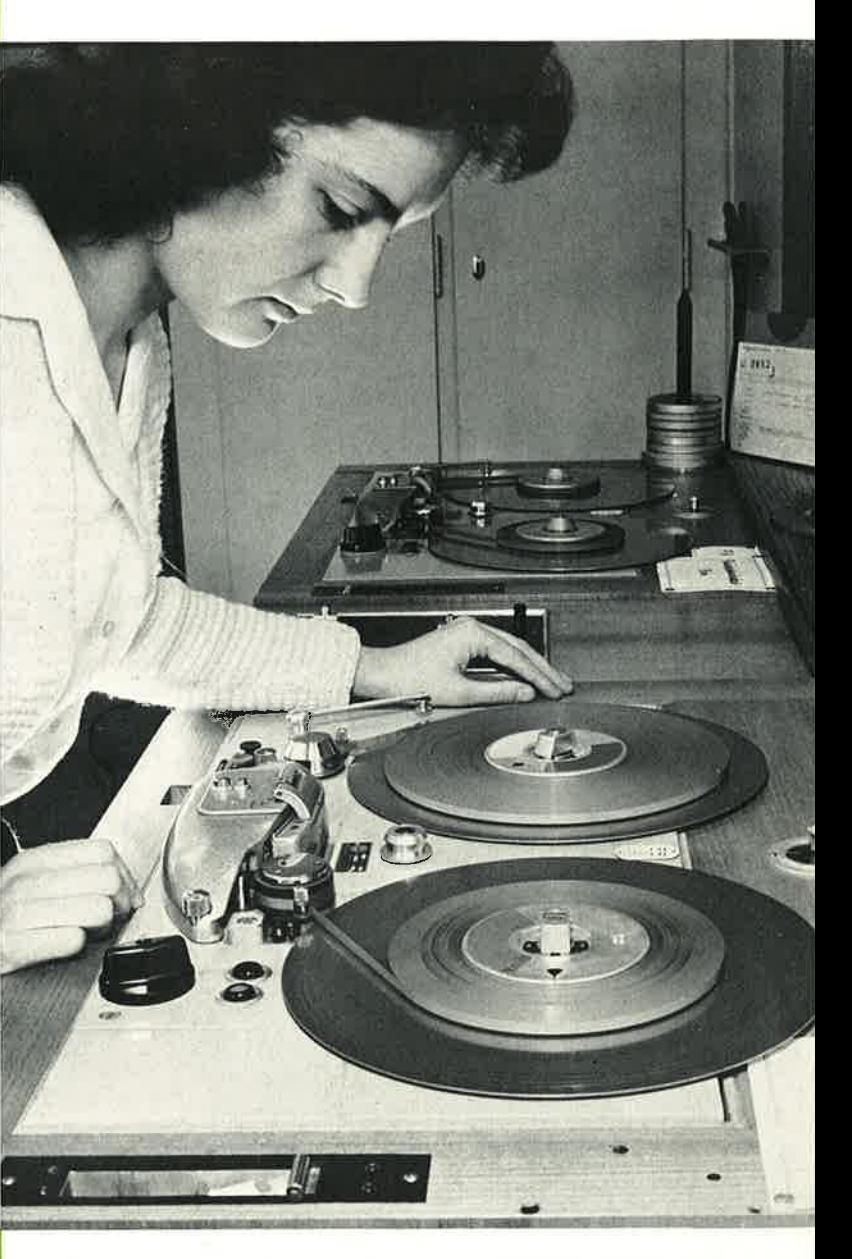

Süddeutscher Rundfunk, Tonträgerraum mit VOLLMER-Maschinen

VOLLMER Magnettonmaschinen bewähren sich bereits im zweiten Jahrzehnt hundertfach beim Rundfunk des In- und Auslandes bei robustem Dauerbetrieb an exponierten Stellen und oft unter ungünstigsten klimatischen Bedingungen.

as System der VOLLMER Studio-Maschinen ist durch sein Bausteinprinzip in der Lage, sich den Ansprüchen und Spezialwünschen der Kunden leicht anzupassen und jederzeit den letzten Stand der Technik durch wenig Aufwand in kundengerechtem Umfang zu berücksichtigen.

Die Ersatzteillagerhaltung ist sehr einfach und über lange Zeit gesichert, weil das System der VOLLMER Maschinen der Reihe 007-166-168 an reine Modeveränderungen keine Konzessionen macht und dadurch immer wertbeständig bleibt.

Die systematische, saubere Abgrenzung der Baugruppen, deren Anschlußmaße auch bei fortschreitender Entwicklung unverändert bleiben, bietet die Gewähr für einfache Wartung, verbunden mit geldsparender Modernisierungsmöglichkeit.

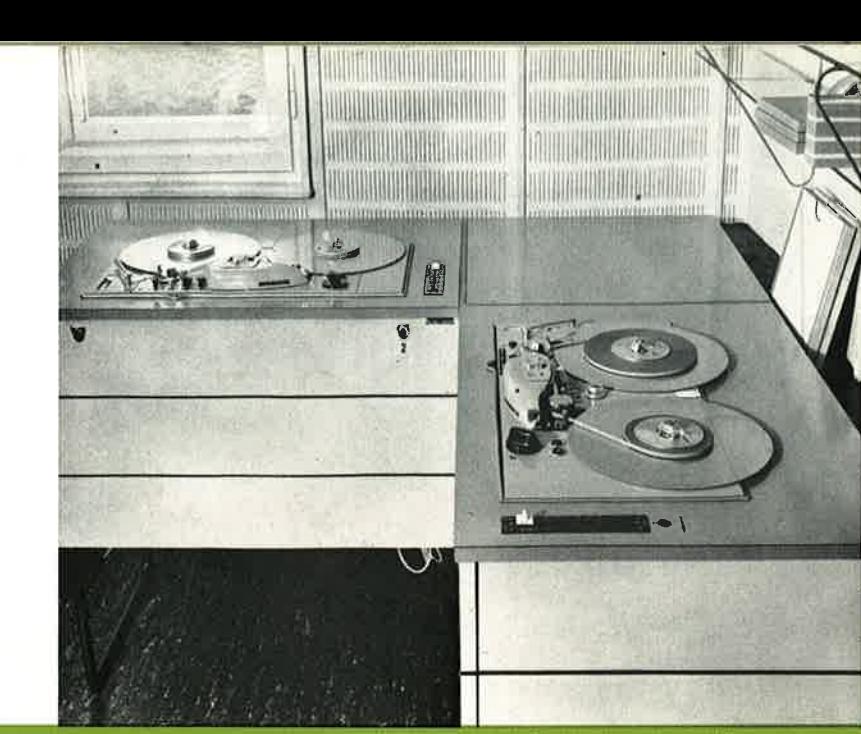

Süddeutscher Rundfunk, Tonträgerraum mit VOLLMER-Maschinen

VOLLMER-Studio-Geräte sind Maschinen eigener Klasse

Wer wirtschaftlich rechnet, wählt VOLLMER-Magnetton

Bayerischer Rundfunk, Tonträgerraum mit VOLLMER-Studio-Gerät

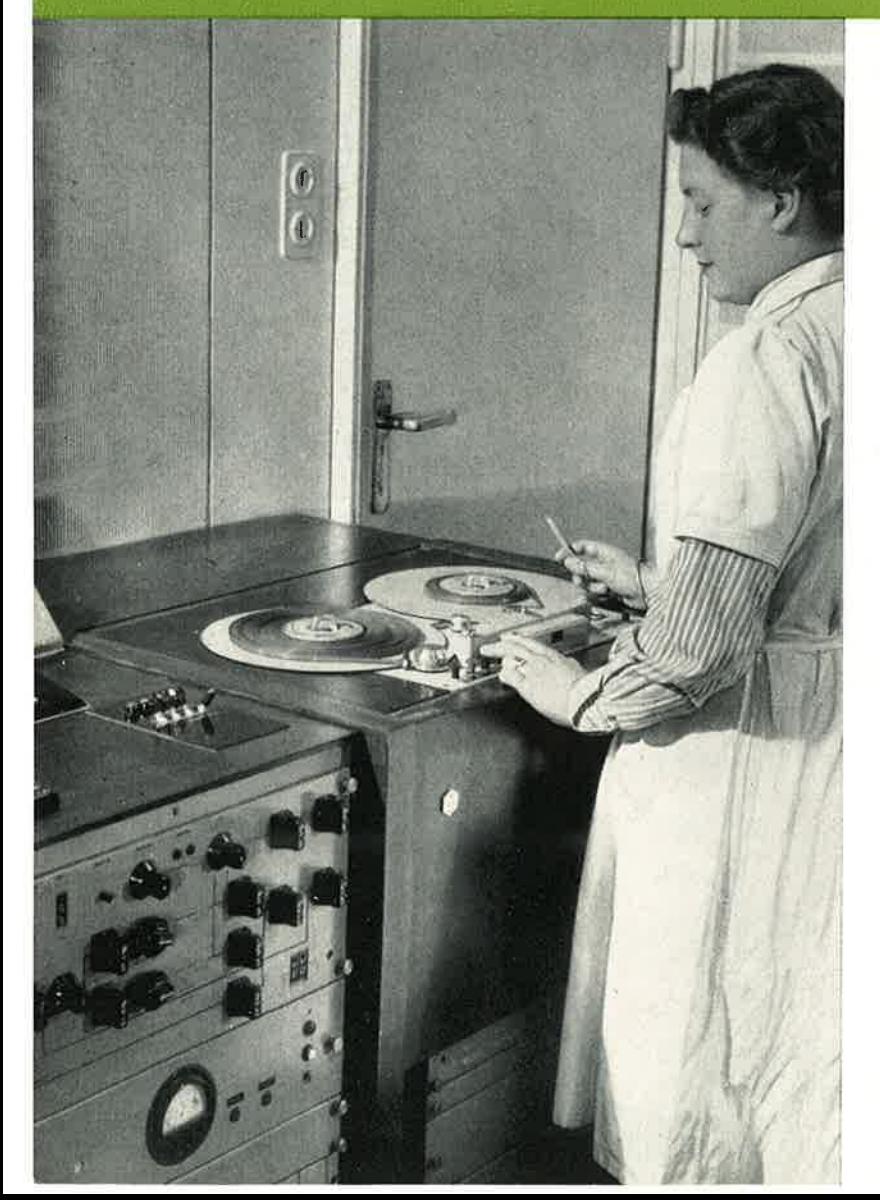

Robuste 3-motorige\*) Laufwerke, Platten aus Leichtmetallguß, mit verschiedenen Tonmotoren, fest (007\*\*)) und umschaltbar (166-168) für alle Bandgeschwindigkeiten

Alle elektrischen Austauschaggregate im Laufwerk sind über Trennstecker angeschlossen, leichter Service, leichte Umstellung für Sonderzwecke

Relaisgesteuerte Entzerrer-Verstärker für 2 bzw. 3 vorwählbare Bandgeschwindigkeiten

Kopfträger verschiedener Ausführung, Vollspur, Halbspur, Stereo, nur für Wiedergabe (1 Kopf) oder Aufnahme un Wiedergabe (3 Köpfe) Schichtlage innen oder außen

Lieferbar in Chassis-, Truhen- oder Kofferausführung, mit eingebauten oder getrennten Entzerrer-Verstärkern in Wannen-, Einschub- oder Kassettenbauweise

Drucktastenschalter voll entstört, keine Störimpulse auf Eigen- oder Fremdkanal

Größte Konstanz der elektrischen und mechanischen Werte über lange Zeiträume

Auswechselbare Spulenaufnahmen Dreizack, NARTB und **DIN 45515** 

Umspulregler, Betriebsstundenzähler, Bandzählwerk, Stroboskop, Bandrißschalter

007 S mit elektronischer Bandzugstabilisierung (auch bei 166 und 168) und auf Wunsch Schlupfkompensation, Kopfträger ohne Abschirmklappe zusätzlich:

Cuttertaste

Schnellstart (Tonmotor läuft nach Einlegen des Bandes) Elektromagnetische Arretierung der Fühlhebel (Schneiderleichterung)

Fernbedienung sämtlicher Funktionen

\*) eigene Motorenentwicklung und Herstellung

\*\*) Tonrolle ist abnehmbar, dadurch sind Arbeiten auch mit der halben Bandgeschwindigkeit möglich.

#### **Einige Daten:**

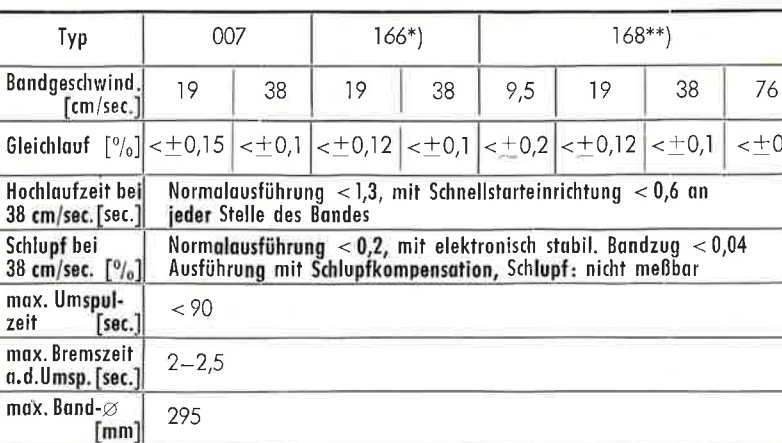

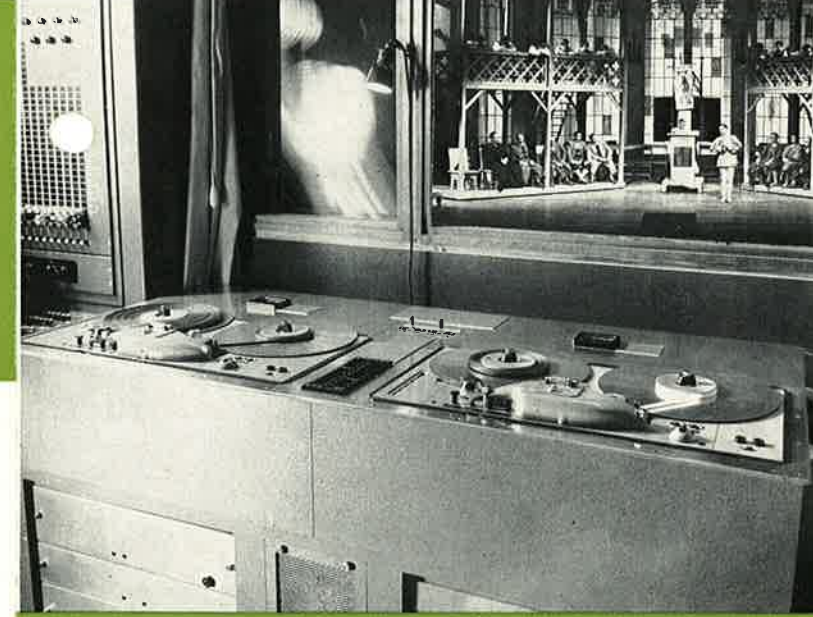

Nationaltheater Mannheim Großes Haus, Blick auf eine VOLLMER-Apparatur

#### Nachfolgende Werte über Band gemessen:

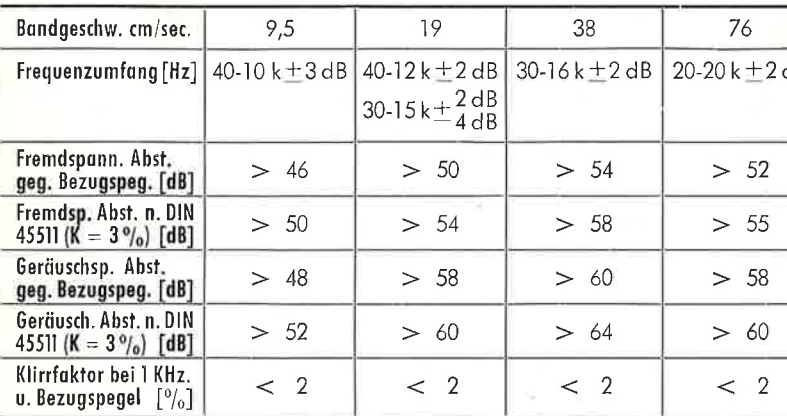

Bezugspegel v. Bezugsband DIN 45513; bei allen Geschwindigkeiten +6 dB = 1,55 V (200 mM) Eingang AV 1,55 V/sym. 10 K Ohm

Ausgang WV 1,55 bzw. 4,5 V/sym. 15 Ohm bzw. 150 Ohm oder 6 Ohm Lautsprecherausgang

Bei Halbspur- und Stereo-Betrieb liegt der Bezugspegel in der Regel bei 0,775 V = 0 dB, kann aber auch auf 1,55 V gelegt werden. Die angeführten Dynamikwerte liegen dadurch bis ca. 4 dB niedriger.

\*) Auf Wunsch 33/76 cm/cec.

\*\*) 4 Bandgeschwindigkeit durch Abnahme der Tonrolle

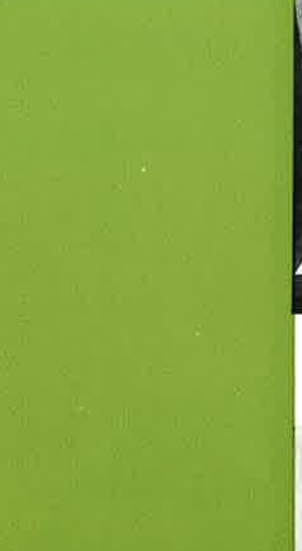

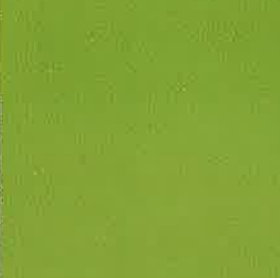

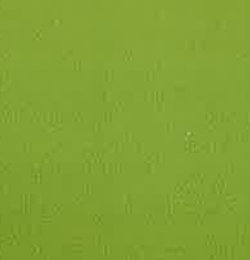

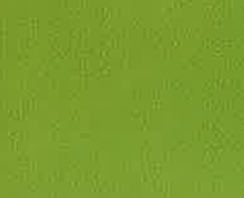

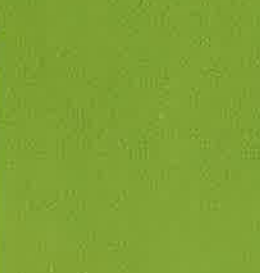

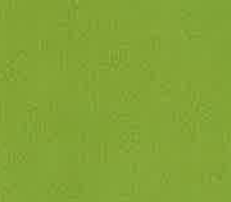

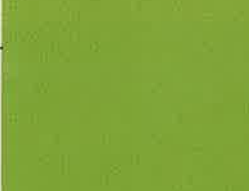

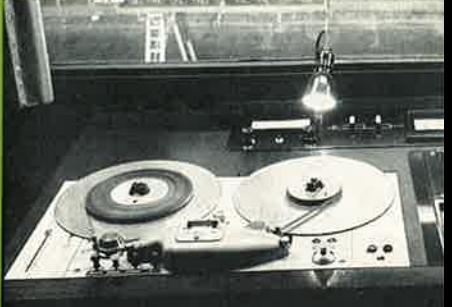

Nationaltheater Mannheim Kleines Haus,<br>VOLLMER-Stereo-Magnettonmaschine in oppeltruhe

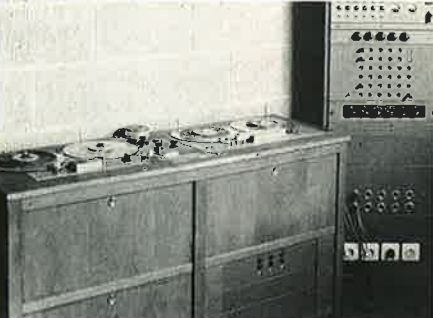

Nationaltheater Mannheim, Umschnitt-<br>raum, links VOLLMER MTG 9/57 W und<br>rechts VOLLMER-Studio-Maschine, gelie-<br>fert im Jahre 1947, erste Magnetton-<br>maschine in einem deutschen Theater

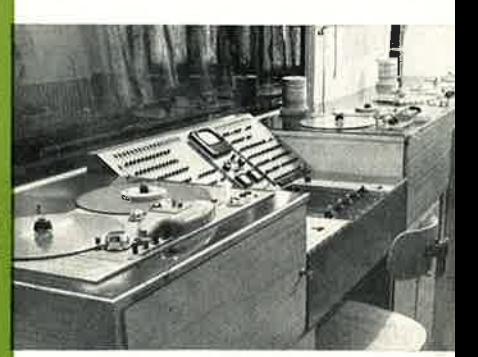

Bischöfliches Filmwerk Rottenburg, Studio<br>zur Filmvertonung VOLLMER 007, VOLL-<br>MER Mischverstärker, mit Verteiler,<br>3 VOLLMER MTG 9, davon 2 Stück seit<br>10 Jahren im Betrieb

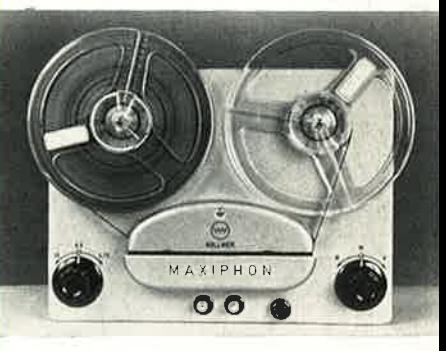

- Laufwerk Typ 120, universell verwendbar,<br>max. 6 Käpfe, kontinuierlich veränder-<br>liche Bandgeschwindigkeit von 1,5 bis<br>38 cm/sec. für technische Meßzwecke
- Blindenhörbücherei Marburg, Bandkopier-<br>anlage, ausgerüstet mit Laufwerken Typ<br>120 in Spezialausführung und MTG 9 als<br>Absnielmaschine

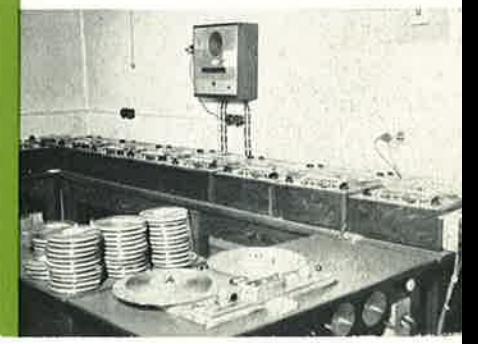

Vourrez-Studio-Magnetbandgeräte 166

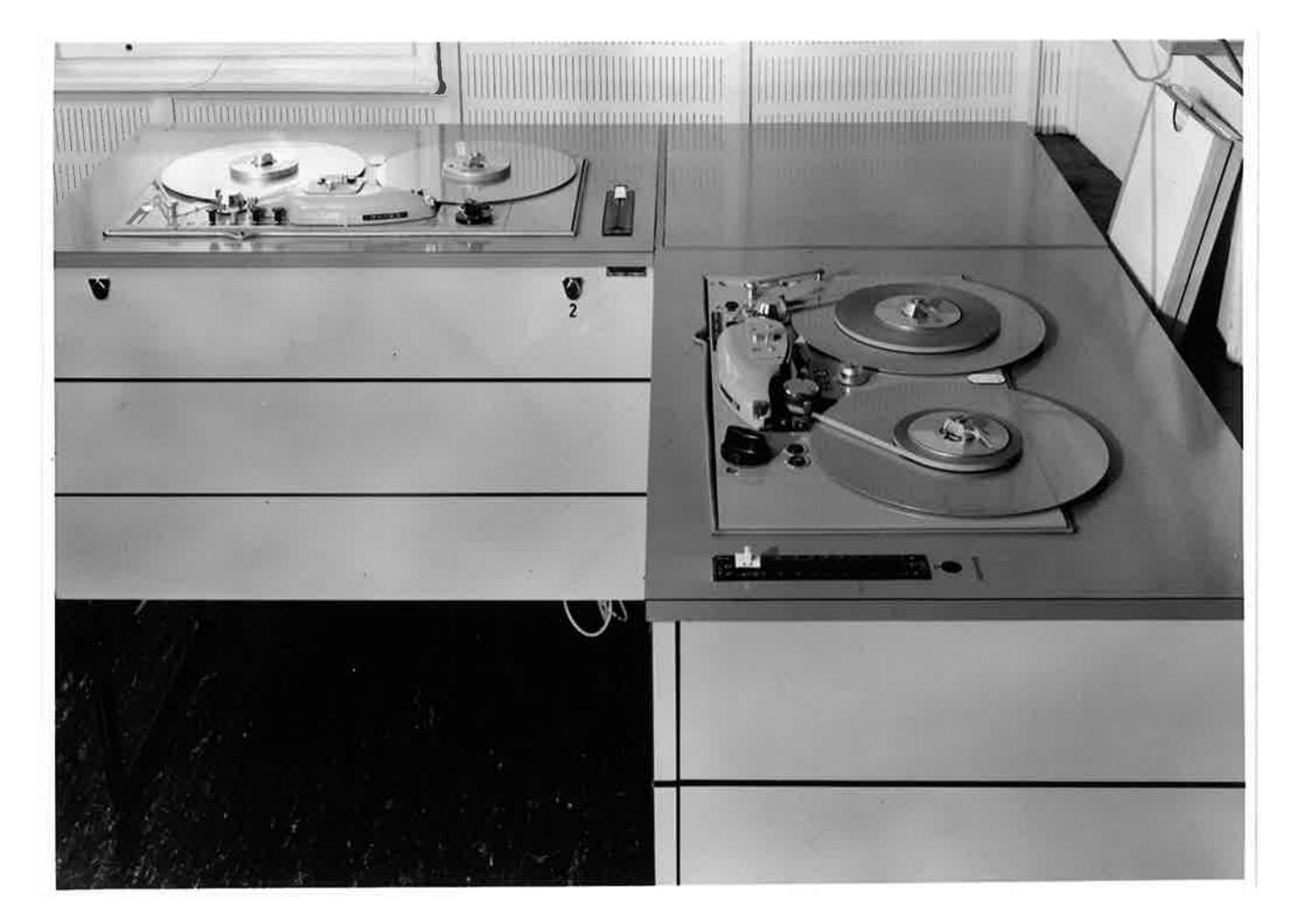

SDR-Stuttgart! Tonteagecraum<br>(s. Prospekt 166-007, geün)

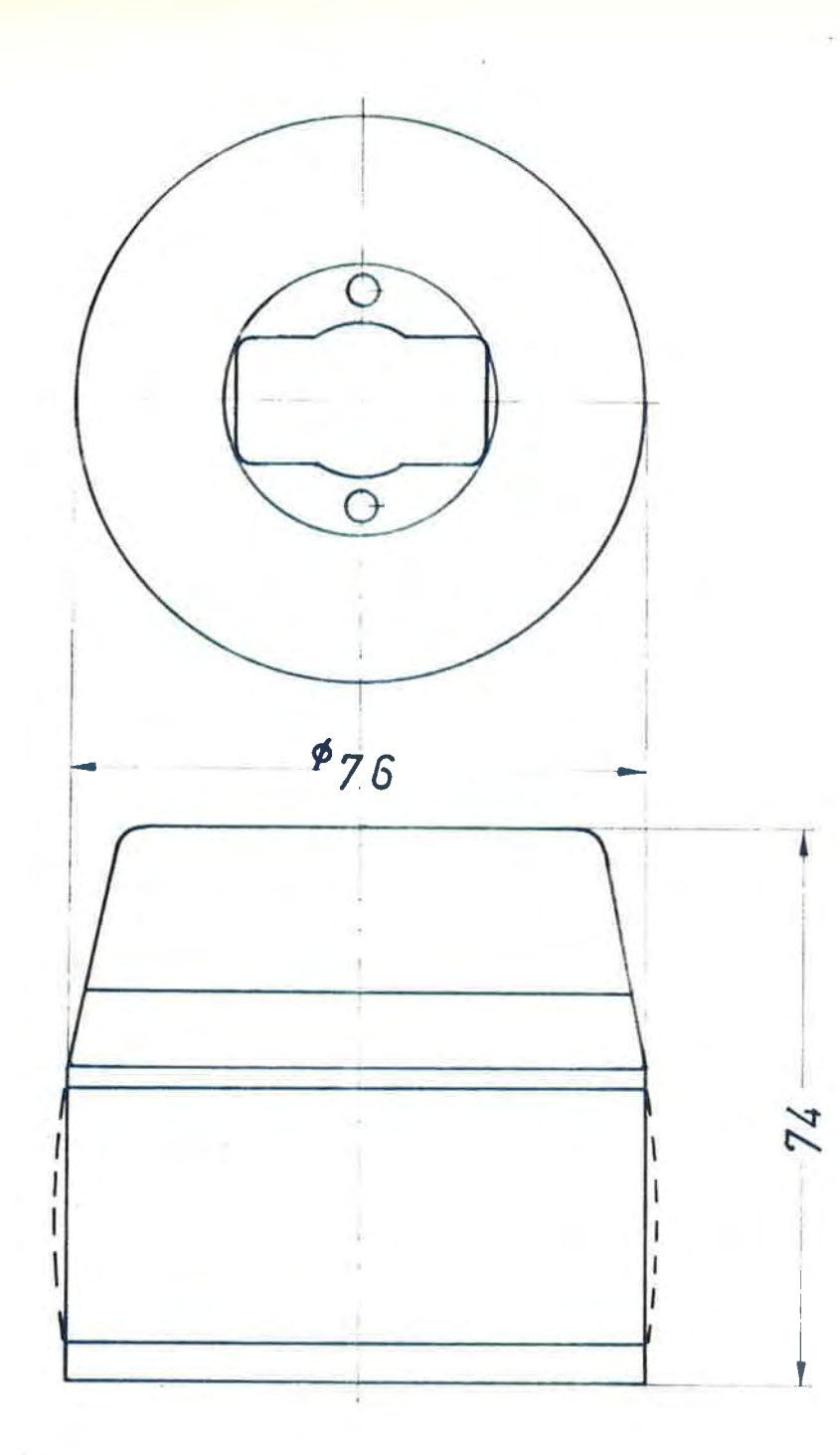

VOLLMER - Universal - NARTB - Adapter 108 811/2 für Spulenaufnahme nach DIN 45 515

**VOLLMER** EBERHARD VOLLMER · TECHNISCH-PHYSIKALISCHE WERKSTÄTTEN PLOCHINGEN AM NECKAR GERMANY

Universal-NARTB-Adapter lo8 811/2 für Spulenaufnahme nach DIN 45 515 <u>in a continua compositore del continua del continua del continua del continua del continua del continua del co</u>

Für Magnetbandgeräte mit AEG-Spulenaufnahme nach DIN 45 515 für Blechkerne wurde ein Adapter entwickelt, der Kerne und Spulen ohne Rücksicht auf die Breite von 1/4" bis 1" - notfalls auch 2" - spannt. Die Befestigung auf den Spulenaufnahmen ist ganz einfach. Man schraubt das Oberteil ab und klemmt das Unterteil mit dem Riegel des Gerätes wie einen herkömmlichen Blechkern fest. Das Oberteil wird wieder aufgeschraubt und nach dem Auflegen der Spule soweit nach rechts gedreht, bis die Spule nach dem Prinzip des Thermosflaschenverschlusses festgeklemmt wird. Der Spulenkern wird durch die Passung am Unterteil zentriert.

Der Vorteil liegt in der einfachen Handhabung. Es ist nicht notwendig, die drei Aussparungen im Spulenkern mit der Aufnahme in Deckung zu bringen. Die Metallteile bestehen aus natureloxiertem Aluminium. Der Gummizylinder ist präzise geschliffen.

Wird mit maximal 1/2"-Spulen gearbeitet, ist die Ausführung auch mit entsprechend niedrigen Gummizylindern lieferbar.

Plochingen, den 26.11.71 Verk/V/Mi

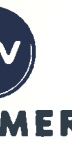

Aufgliederungsbeispiel der VOLLMER-Studio-Magnettongeräte Chassisausführung

Alsh. Tapeworm. Nr. 4 Dez. 1959

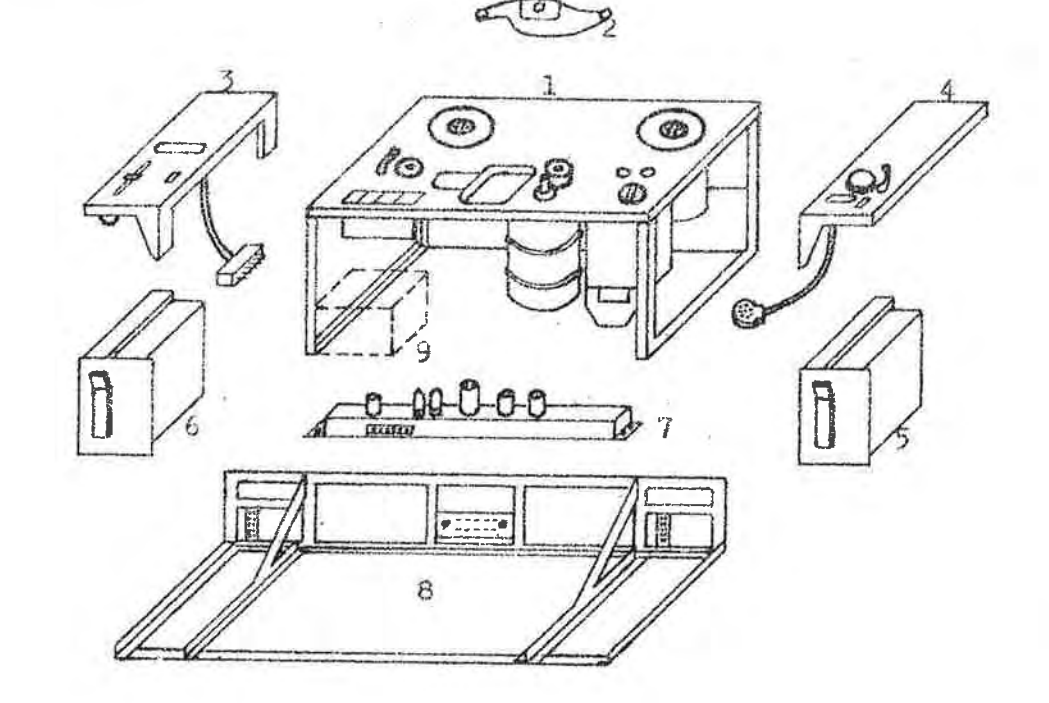

### Pos. der Abb.

Pos. d. Preisliste

9 bzw. 22

ausführung

27

26

19

 $7 A bzw. 8 B$ 

siehe Laufwerk "Electronic" Pos. 1  $bzw.$  4

siehe Laufwerk-

7 A bzw. 8 B

 $\mathbb{R}^n$ 

- $\mathbb{1}$ Laufwerk Typ 007 oder 166 Grundausrüstung (jetzt mit quadratischen Tasten!)
- $\overline{c}$ Kopfträger Typ 194 oder 151
- $\overline{3}$ Umspulregler mit Betriebsstundenzähler
- $\downarrow$ Stroboskopumlenkrolle, Bandrißschalter Meter oder Minuten und Sekundenzähler Fühlhebel mit oder ohne Kolbendämpfung elektromagnetische Arretierung
- $5\overline{)}$ Wiedergabeverstärker in Kassettenbauweise Typ 188
- Aufsprechverstärker in Kassettenbauweise 6 Typ 187
- 7 Regelverstärker
- 8 Einschubrahmen mit rückwärtigem Anschluß feld Typ 108 717/2
- Spannungsquelle für Relaisumschaltung<br>(Pegel und Entzerrer) in den Verstär- $\circ$ 31 kern oder Relaiszusatz bei Ausführung mit Fernsteuerung. Der Relaiszusatz enthält dann die Spannungsquelle.

### Individuelle Kundenbedienung durch das VOLLMER-System 007/166/168

Von welchen Gesichtspunkten man sich bei der Planung im Allgemeinen. leiten läßt, sollen Ihnen die nachfolgenden Zeilen zeigen.

Außer Im Preis sind die betrieblichen Forderungen maßgebend:

Stationärer oder beweglicher Betrieb

Mono, Stereo, Halbspur,

Bandgeschwindigkeiten,

(Bandzug)

Im Streben nach Erfüllung möglichst aller Wünsche wirkt sich das gewählte Bausteinprinzip vorteilhaft aus, das beim VOLLMER-System bahnbrechend durchgeführt ist. Dieser Vorteil wird durch einen Vergleich mit anderen Maschinen sofort sichtbar.

Jedes Magnettongerät läßt sich gliedern in:

Laufwerk

Kopfträger

Verstärkersatz

Gehäuse (Truhe oder Koffer)

Beim VOLLMER-System sind alle genannten Hauptgruppen untereinander elektrisch austauschbar und kombinierbar.

Wenn eine Aenderung des Frequenzganges<sup>+)</sup> von ca. 3 dB zwischen An-<br>fang und Ende eines großen, vollen Bandwickels nicht zugelassen<br>werden soll, dann empfiehlt sich die Ausrüstung mit Bandzugstabi-<br>lisierung wenigstens f Bereich umfaßt min. Kerndurchmesser von 30 mm und max. Spulendurchmesser von 295 mm.

> Bandzugstab.; ohne  $O.2$ Schlupf

Ueber die vollständige Schlupfkompensation (z.B. für Meßwertregistrierung) unterrichtet Sie auf Wunsch ein besonderes Merkblatt.

+)vergl. auch 'Tapeworm" Nr. 2

geforderte Genauigkeit bezügl. Schlupf, Frequenzgang

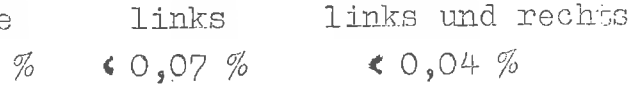

Ausführungs-Beispiele

Preisblatt für VOLLMER-Studio-Magnettonmaschinen

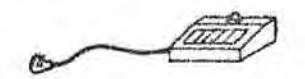

Magnettonapparatur in Kofferausführung bestehend aus: Laufwerk Typ 007 oder 166 (Preisliste Pos. 4) jedoch mit Kassettenverstärker Typ 187 und 188 einschl.<br>Einschubträger (Pos. 26, 27, 28 und bei Fernbedie-<br>nung zusätzlich Pos. 31) und Koffer, auch für Laufwerk Typ 007 "Electronic"

Fernbedienungsteil (Preisliste Pos. 32)

Magnettonapparatur in Truhenausführung bestehend aus; Laufwerk Typ 007, 166 oder 168, Einschubträger Nr. 108 717/2, Wannenverstärker Typ 142 und 181 bzw. 178 und 189 (für 3 Bandgeschwindigkeiten), Verstär-<br>kergestell Nr. 108 510 und Rüsterholztruhe (siehe Preisliste Pos. 3 a)

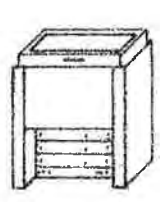

Magnettonapparatur in Truhenausführung wie Abb. 3 jedoch in Stereoausführung (siehe Preisliste Pos.3 b)

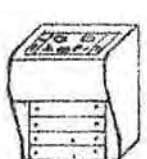

Magnettonapparatur (Stereo) in Truhenausführung bestehend aus: Laufwerk Typ 007 oder 166 (Pos. 8 b) Stereokopfträger (Pos. 10) je 2 Aufsprech- und Wiedergabeverstärker Einschubausführung Typ 185 und 186 (Pos. 24 und 25) und Metalltruhe Nr. 108 790S  $(Pos, 34)$ 

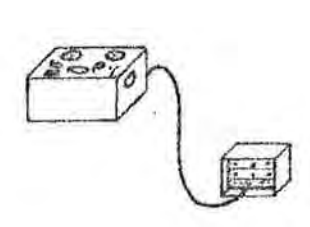

Magnettonapparatur in Kofferausführung bestehend aus: Laufwerk Typ 007, 166 oder 168, Kopfträger Typ 165 Aufsprech- und Wiedergabeverstärker Wannenausführung Typ 142 und 181 bzw. 178 und 189, Koffer für Laufwerk Typ 175 und Koffer für Verkabelung einschl. Verdrahtung für Verstärker Nr. 108 200 (Pos. 2 a)

Magnettonapparatur in Kofferausführung wie Abb. 6 jedoch in Stereoausführung (Pos. 2 b)

Bezeichnung bzw. Ausführung

Туре

Lieferbar für die Bandgeschwindi keiten 19-38 cm/sec. oder 38-76

Ausführung A:

- 1) Chassisausführung mit den 2-to Verstärkern u. zwar Aufsprecht<br>stärker Typ 142 u. Wiedergabet stärker Typ 181
	- a) Monoausführung (für Halb-Vollspur)
	- b) Stereoausführung (mit Voll lösch-, Zweispursprech- un Zweispurwiedergabeköpfen)
- 2) Kofferausführung (bestehend a Koffern, 1 Laufwerks-u. 1 Ver stärkerkoffer)
	- a) Monoausführung
	- b) Stereoausführung
- 3) Truhenausführung (Rüsterholzt
	- a) Monoausführung
	- b) Stereoausführung

### Ausführung B:

- 4) Chassisausführung mit den 2-t Verstärkern u. zwar Aufsprech stärker Typ 142 u. Wiedergabe stärker Typ 181, jedoch mit S start-Vorrichtung, elektrom scher Fühlhebelarretierung, scher Fundmendampfung, B<br>hebel mit Kolbendämpfung, Zäh schalter, Stroboskop, (Minuten oder Sekunden oder M Umspulregler u. Betriebsstund
	- a) Monoausführung
	- b) Stereoausführung
- 5) Kofferausführung
	- a) Monoausführung
	- b) Stereoausführung
- 6) Truhenausführung
	- a) Monoausführung
	- b) Stereoausführung

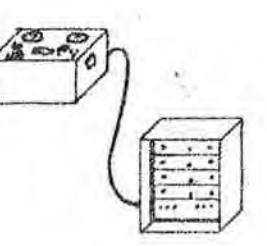

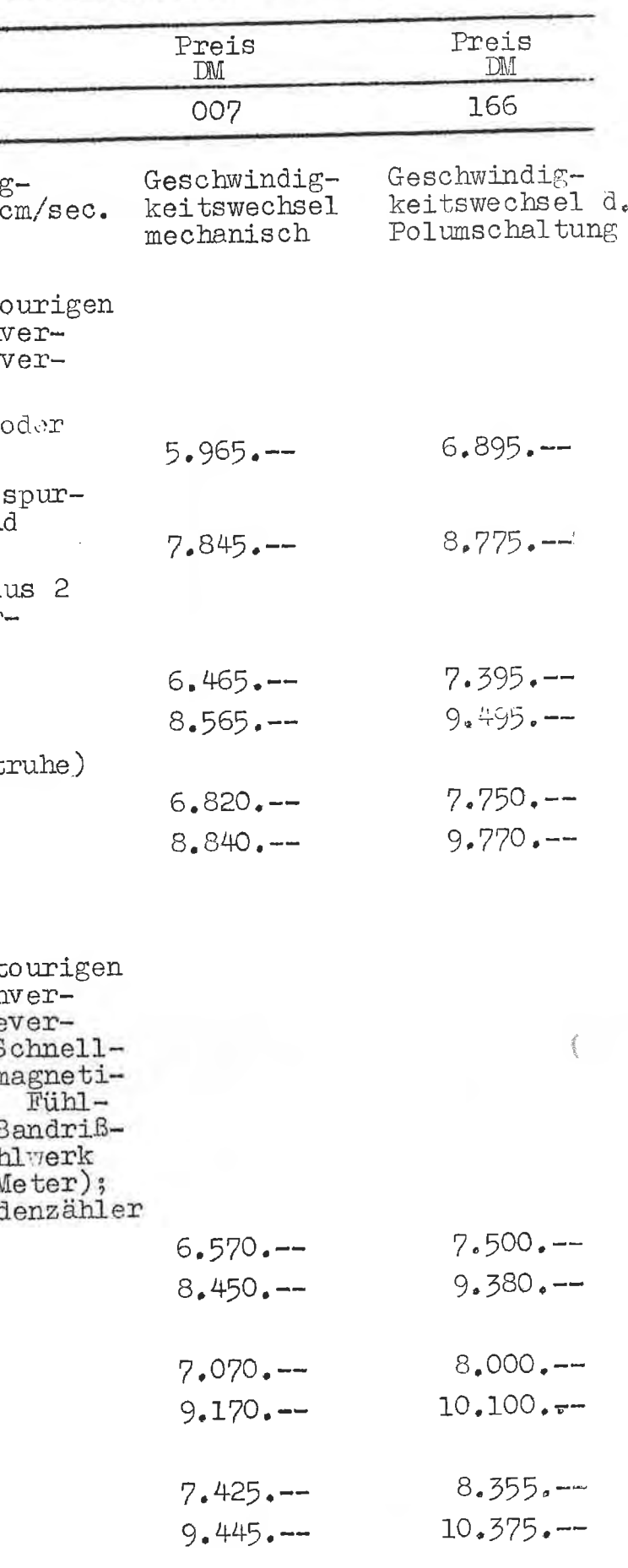

Preisblatt für Einzelteile und Zusatzaggregate an den Studiomaschinen Typ 166/007

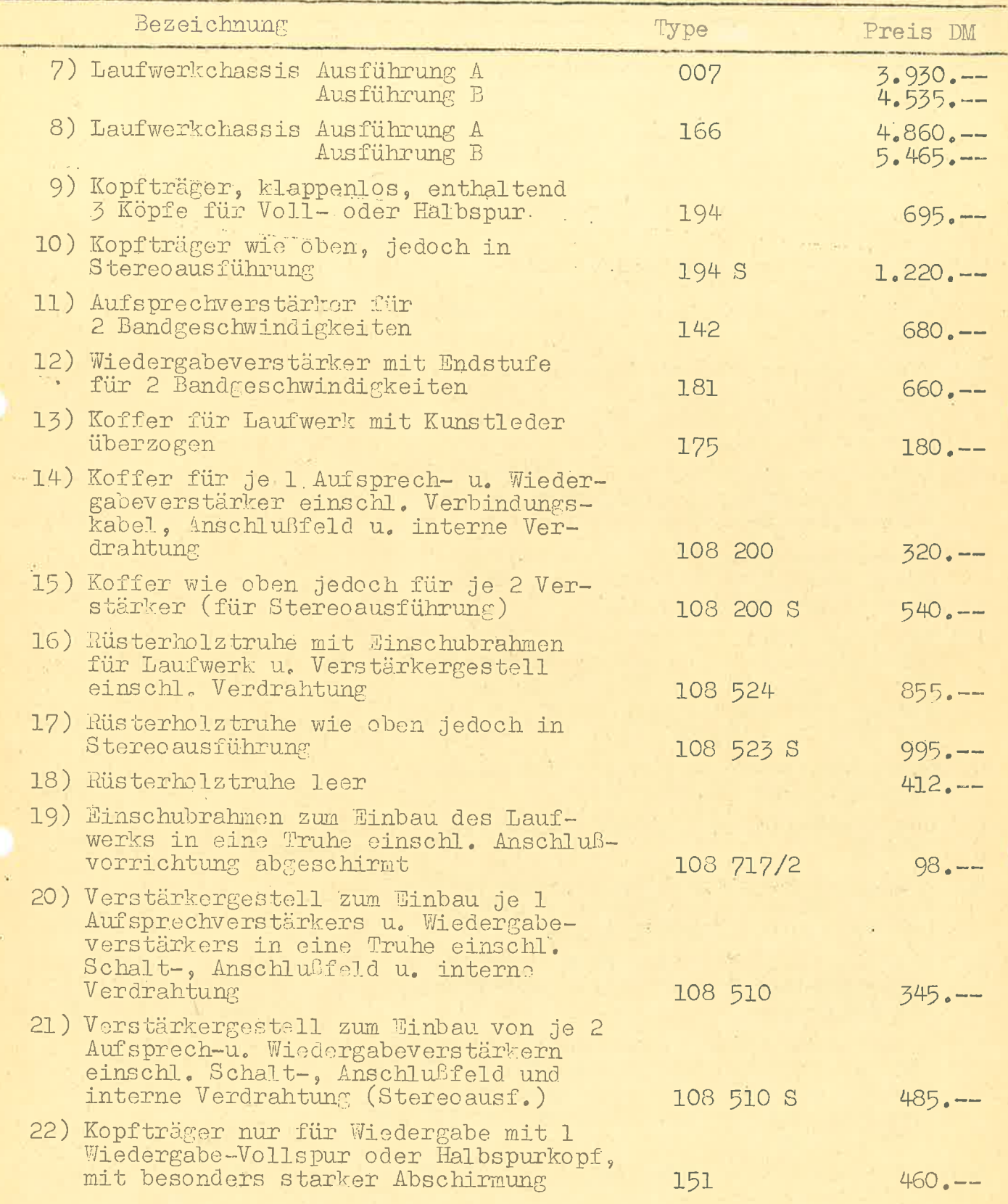

Preisblatt für Einzelteile und Zusatzaggregate an den Studiomaschinen 007/166

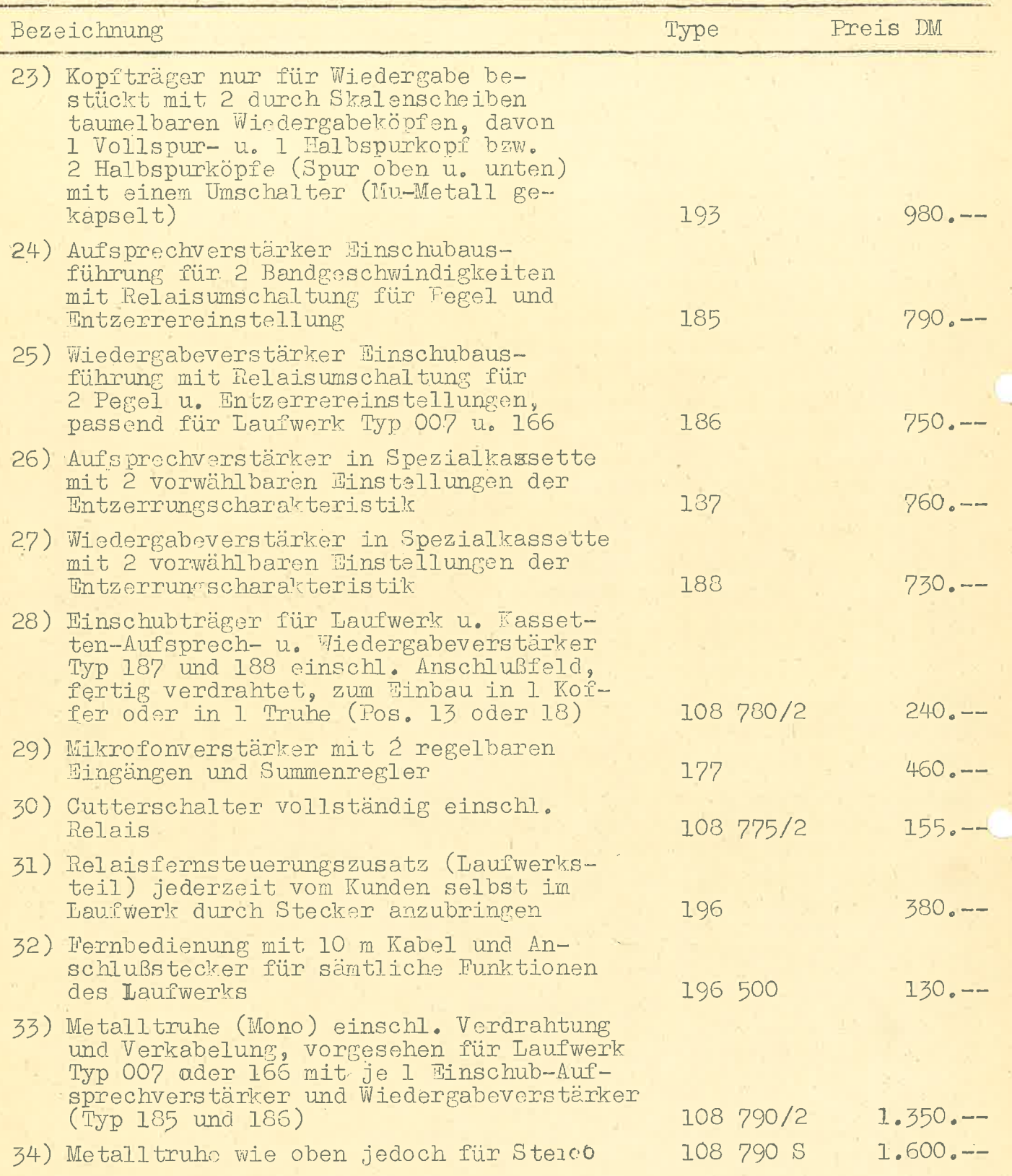

### Individuelle Kundenbedienung durch das VOILMER-System 007/166/168

Im Streben nach Erfüllung möglichst aller Wünsche wirkt sich das gewählte Bausteinprinzip vorteilhaft aus, das beim VOLLMER-System viel weitgehender und konsequenter durchgeführt ist. DieserVorteil wird bei einem Vergleich mit anderen Maschinen sofort sichtbar.

Jedes Magnettongerät läßt sich gliedern in: *Taufwerk* Kopfträger Verstärkersatz Gehäuse.

Die Trennung dieser Einheiten ist bei den einzelnen fremden und eigenen Modellen mehr oder weniger ausgeprägt.

Bei der Reihe 007/166/168 ist man über eine exakte Trennung dieser vorerwähnten Gruppen hinausgegangen und hat die Laufwerke weiter in standardisierte Aggregate unterteilt. Ferner stehen mehrere Arten von Verstärkern und Kopfträger zur Verfügung, die mit diesen Laufwerken kombinierbar sind.

Die meisten Aggregate aus denen die oben genannten Laufwerke bestehen wie z.B. Ton- und Wickelmotoren (mit Bromsen), Bremslüftmagnete, Drucktastenschalter-Entstörung, Andruckrolle, bewähren sich bereits im zweiten Jahrzehnt hundertfach bei Rundfunkstationen und anderen Kunden im In- und Ausland. Diese ständige Bewährungsprobe ergab naturgemäß eine ganze Reihe von Anregungen aus der Betriebspraxis, die zu kleinen Abänderungen geführt hat, denen das System seine jetzige Vollendung verdankt.

Ein weiterer nicht zu übersehender Vorzug der sich hieraus von selbst ergibt, ist die ständige Bereithaltung von Ersatzteilen und Austauschgruppen, die ohne große zusätzliche Kosten auch in Maschinen älterer Baujahre beim Service Verwendung finden und so den Wert der Maschine erhalten oder erhöhen.

Welche Ausführung bei der Planung zu berücksichtigen ist, richtet sich nach der Art des Betriebes, in dem die Maschine verwendet werden soll. Im Prospekt sind die Daten für die Maschinen in Standardausführung, also ohne Zusätze und solche mit Zusätzen zu ersehen. Aus den Preisblättern sind Preise und ungefährer Umfang der Zusatzaggregate zu entnehmen.

 $\mathcal{L}$ 

Aufsprech- und Wiedergabeverstärker in Einschubsusführung nach Pos. 27 und 28 enthalten keine Hochvolt-Elektrolyt-Kondensatoren sondern nur noch MP-Kondensatoren und zwar neuerdings solche der Güteklasse 1. Diese Verstärker sind tropenfest und für solche Stel-<br>len besonders geeignet, wo das Vertrauen in die heute erstklassigen Hochvolt-Elektrolyt-Kondensatoren immer noch nicht ausreicht (z.B. Sendekomplexe der Rundfunkanstalten). Die Aufsprech- und Wiedergabeyerstärker nach Pos. 25 und 26 enthalten Hochvolt-Elektrolyt-<br>Kondensatoren. Die Verstärker nach Pos. 7 und 8 (Aufsprechver-stärker Typ 142 und Wiedergabeverstärker Typ 181 bzw. 178 und 189)<br>sind unter Verwendung von M nen Hochvolt-Elektrolyt-Kondensatoren aufgebaut.

Wo die Umschaltmöglichkeit des Laufwerks über diejenige der Verstärker hinausgeht, müssen die Verstärker nach der Umstellung des

Beispiel: Laufwerk Typ 166, 2 Geschwindigkeiten durch Folumschaltung, eine weitere Geschwindigkeit durch Abnehmen oder Aufsetzen der Tonrolle.

Verstärkersatz Typ 142/181 für 2 Geschwindigkeiten.

Beim vorstehenden Beispiel muß dann nach Abnahme oder Aufsetzen der Tonrolle der Verstärkersatz neu eingemessen werden. Dasselbe gilt analog für das Laufwerk Typ 163 und den zugehörigen Verstärkersatz 178/189.

Andererseits ist auch die Kombination von Laufwerken mit weniger Umschaltmöglichkeiten gegenüber dem Verstärkersatz möglich. Hier werden dann die freien Entzerrungskanäle z.B. für verschiedene Kopfträger-Typen verwendet (Halbspur, Vollspur, 2-Kanal).

Wenn auf den Laufwerken außer den normalen Tonbändern auch Langspielbänder, insbesondere auch auf den Originalspulen, ohne Schaden zu leiden verarbeitet werden sollen, empfiehlt sich die Verwendung der Ausfuhrung mit Regelverstärker nach Pos. 24. Dadurch wird<br>der Schlupf ebenfalls um fast eine Größenordnung reduziert.

Wenn der Schlupf kompensiert werden soll, wird besondere Anfrage erbeten. Ein Informationsblatt kann zur Verfügung gestellt werden. Der Preis ändert sich geringfügig.

Wird jedoch lediglich von kleinen Kernen abgespult und auf der Aufwickelseite ein 100 mm Normkern verwendet, dann genügt der Regelverstärker nach Pos. 21. Auch in dieser Ausführung ist praktisch<br>kein Unterschied mehr im Frequenzgang zwischen einen Bandstück das außen auf einer 295 mm Spule aufgenommen wird und später zu einem 25 mm Kern abgespielt wird oder umgekehrt.

Noch weitergehendes Informationsmaterial steht Ihnen auf Wunsch gerne zur Verfügung.

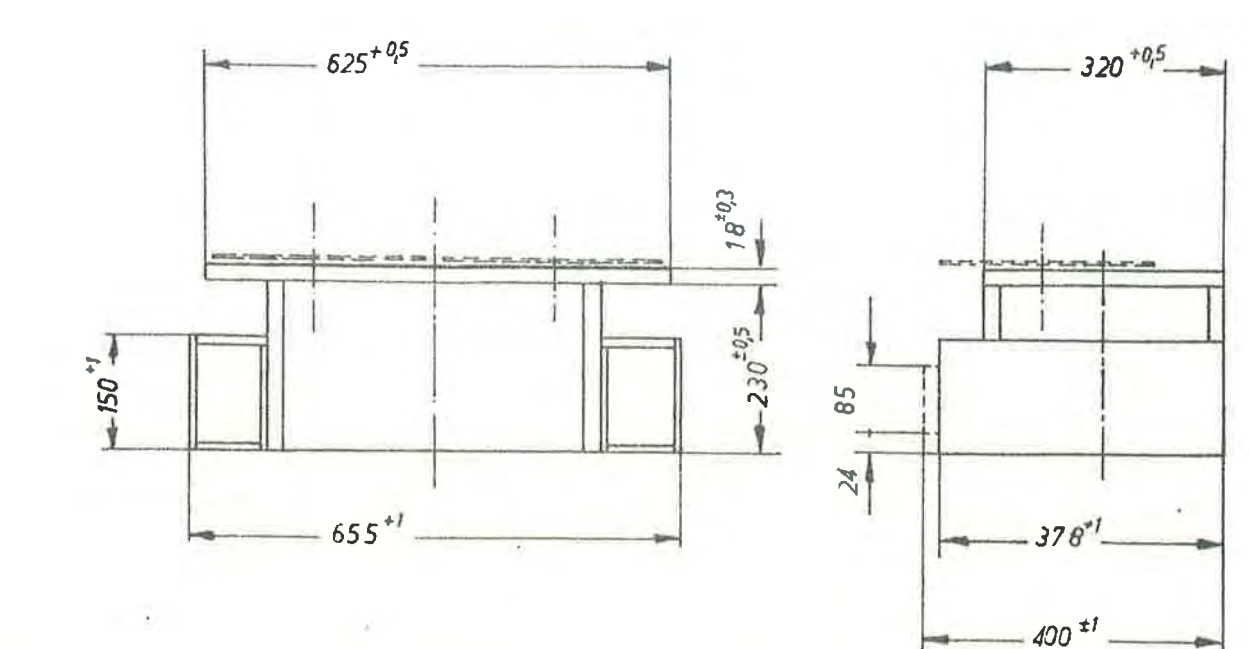

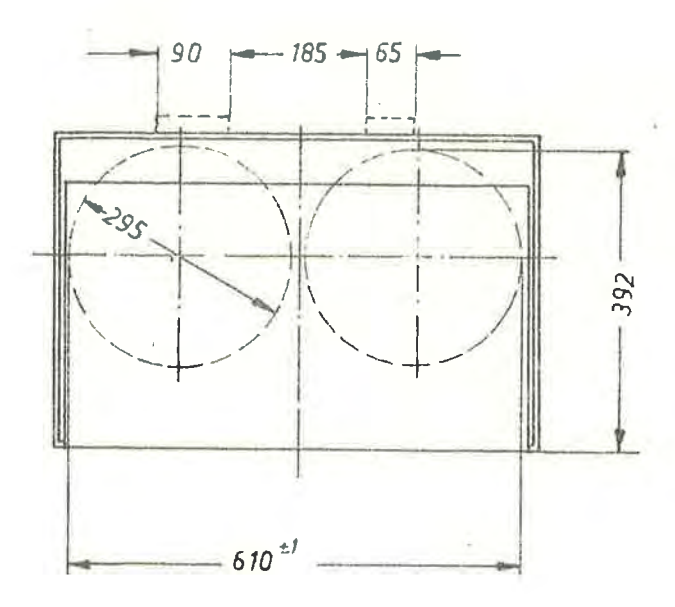

Höchster Punkt über Oberkante der Laufwerkplatte (Kopfträger) ist 48-0,5 mm

Einbaumaße 007-166-168 mit Einschubträger 167

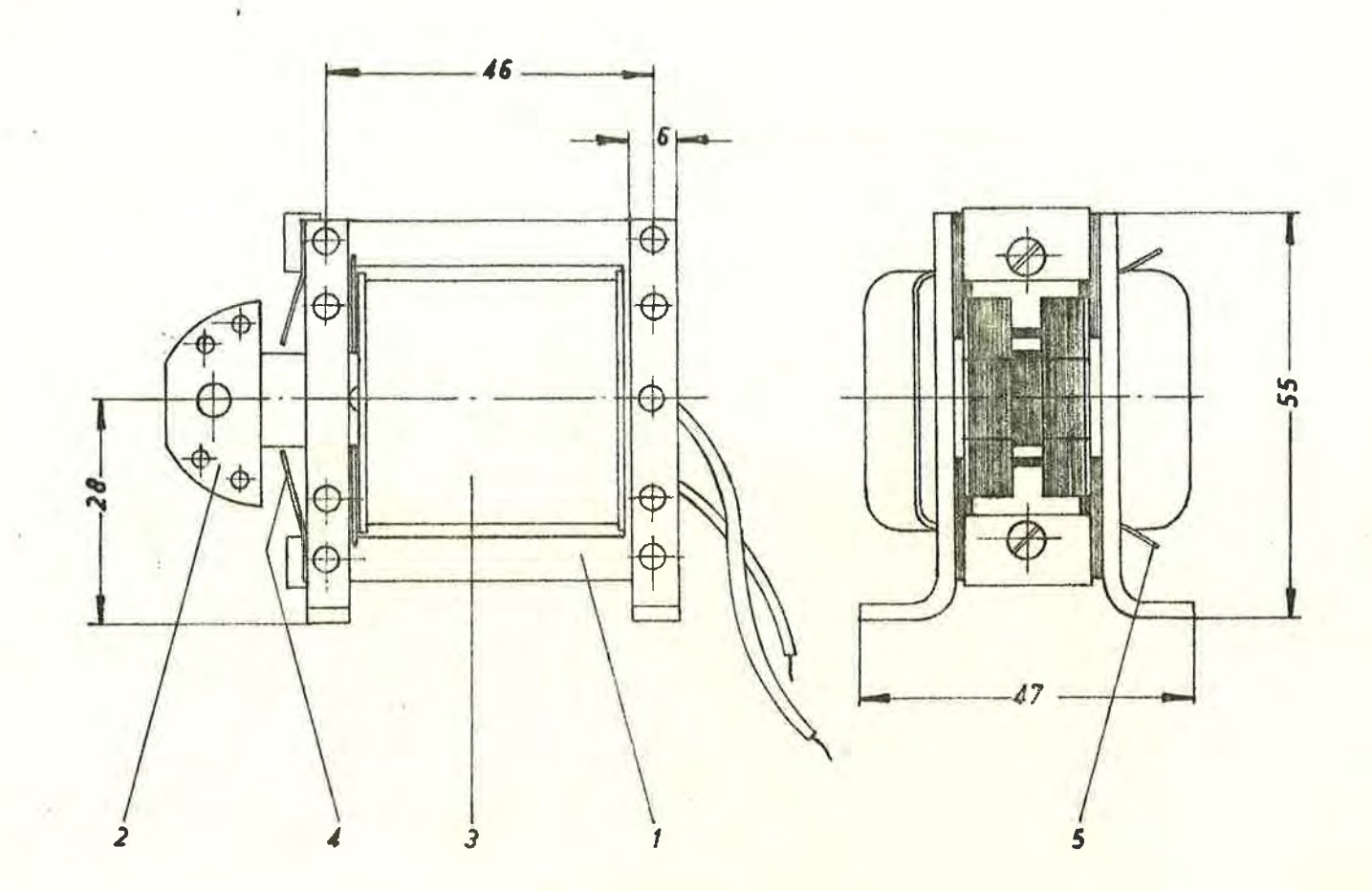

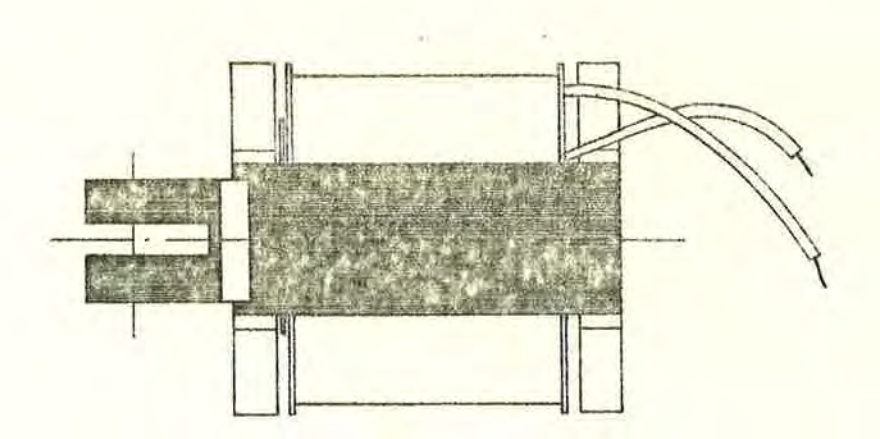

Wechselstrommagnet 007 105/2

Für den Konstrukteur Kurven einschl. Pos. Verzeichnis über Zug-kraft, Einschaltdauer, Schalthäufigkeit, Leistungsaufnahme anfordern! Für schwimmende Befestigung sind Haltebügel und Bolzen lieferbar (siehe Rückseite 007 100

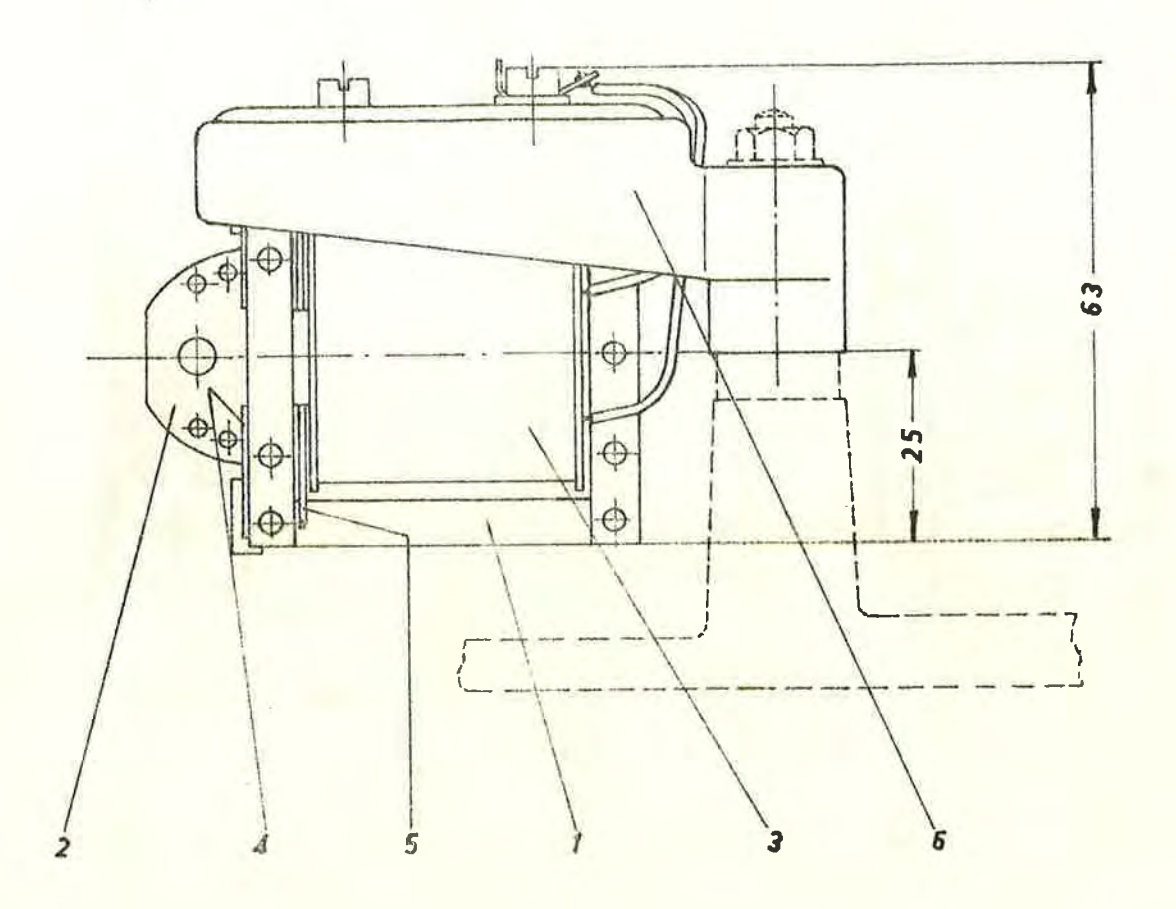

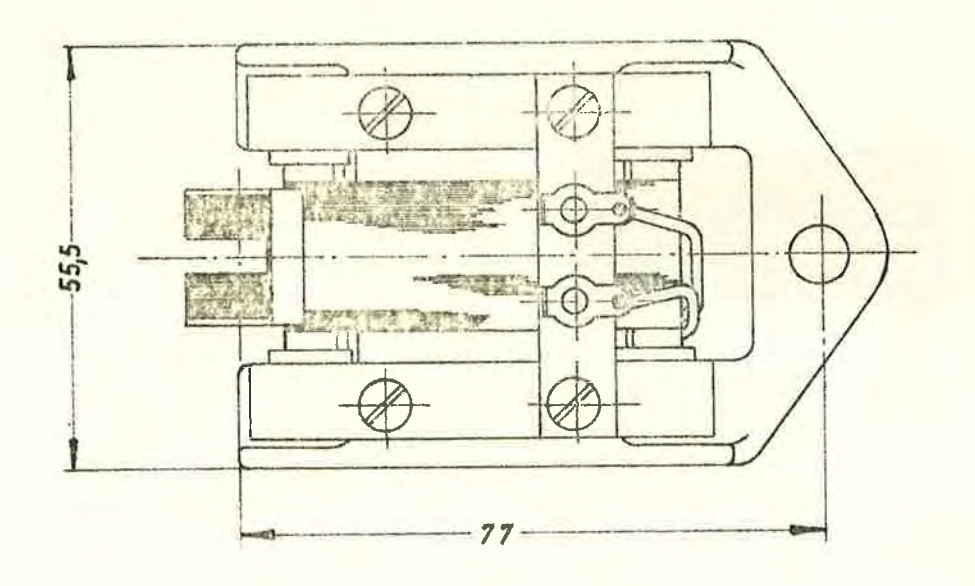